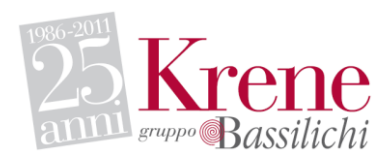

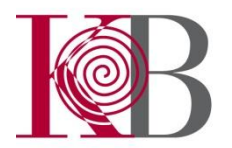

Krene S.r.l. Società Sarda per l'Informatica

*Sede Legale* Predda Niedda str. n. 5 07100 **Sassari** Tel 079 264300 Fax 079 264344

Via della Pineta, 213 09126 **Cagliari** Tel 070 341123 Fax 070 341123

Via Colombo, 21 40131 **Bologna** Tel 051 0935136 Fax 051 0935137

Strada Delle Frigge, 6 53035 **Monteriggioni (SI)** Tel 0577 305834 Fax 0577 305832

Via Ugo La Malfa, 30 90146 **Palermo** Tel 091 7510707 Fax 091 7514572

Via Cavour, 261 00184 **Roma** Tel. 06 75920675

C.F. 01276790902 P.Iva 01434880900 Trib. SS 7130 CCIAA SS 85832 Cap. Soc. Euro 115.487,28 V.

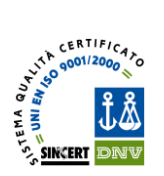

# **Server di Pagamento**

# **Protocollo di attivazione**

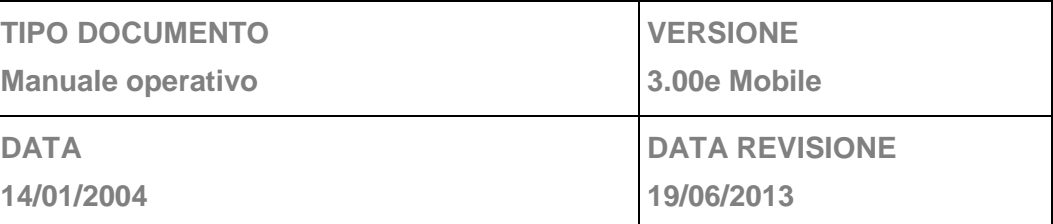

#### **Storia delle modifiche**

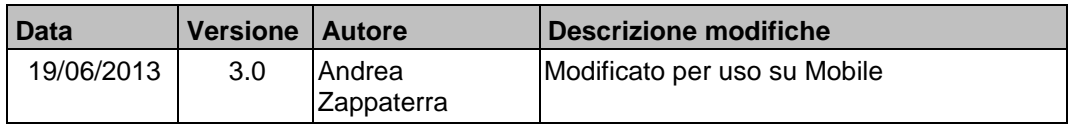

# **Fonti di riferimento per la redazione del documento**

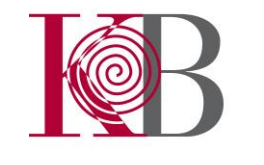

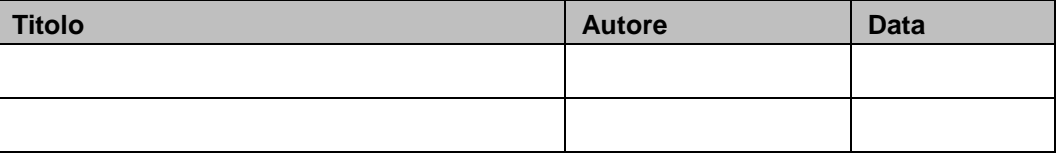

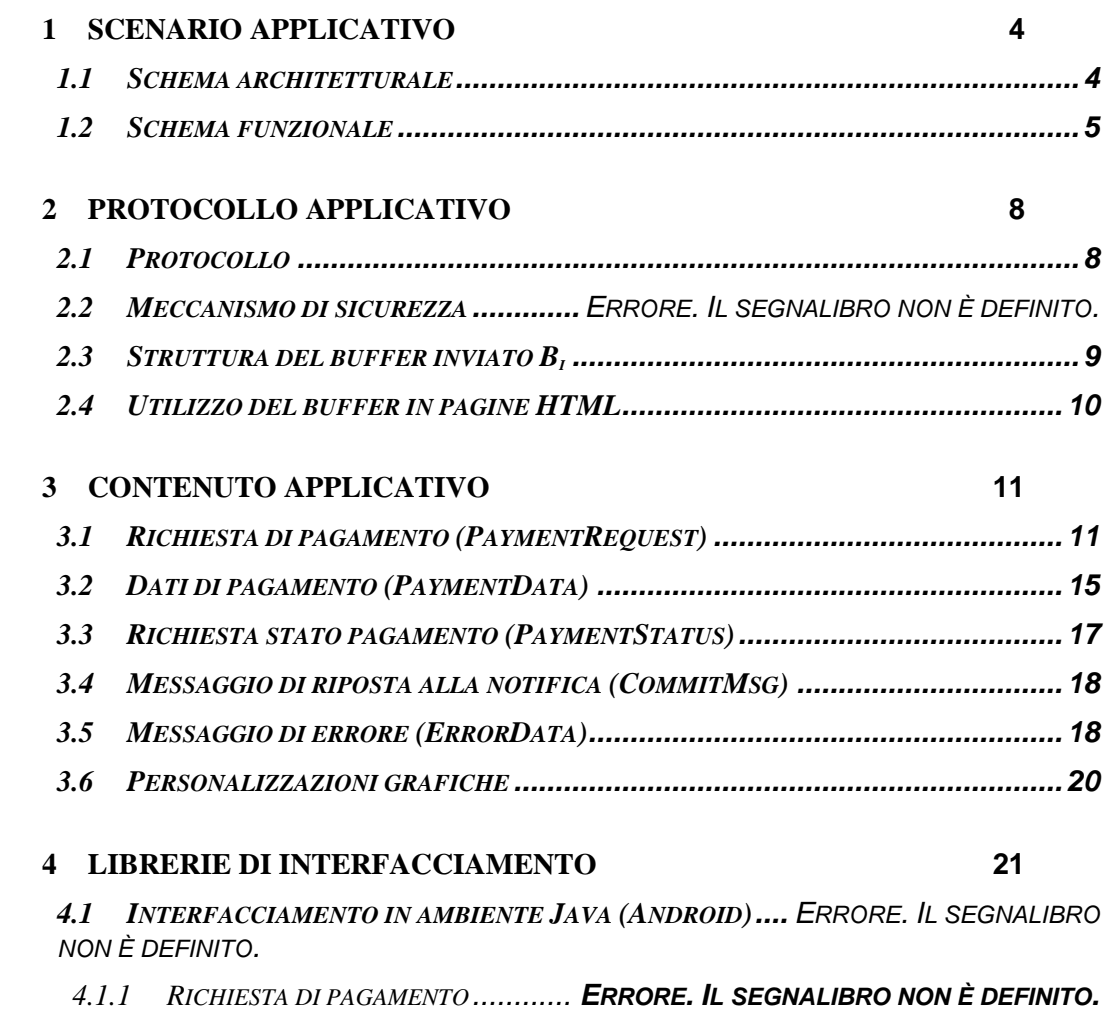

IOB

*4.1.2 RICHIESTA STATO PAGAMENTO ...... ERRORE. IL SEGNALIBRO NON È DEFINITO.*

# <span id="page-3-0"></span>**1 Scenario Applicativo**

#### <span id="page-3-1"></span>*1.1 Schema architetturale*

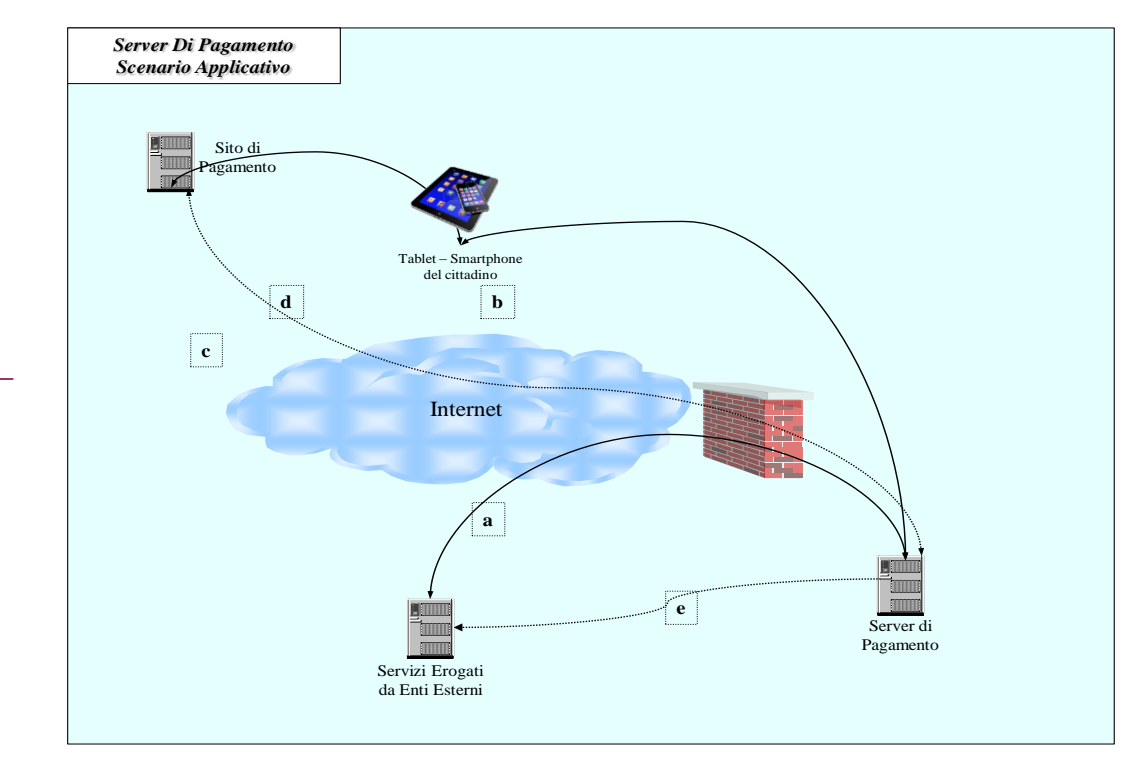

In figura sono rappresentati gli attori che intervengono nel processo di attivazione di un pagamento: l'utente con tablet / smartphone per la fruizione del servizio, il Server di Pagamento ed il sito di pagamento. I server ospitanti i siti sono geograficamente e logicamente distribuiti; il sito servizi sarà ospitato presso l'ente erogante o il centro servizi di riferimento, mentre il sito di pagamento sarà a carico di un ente bancario.

L'operatività utente procede all'interno dell'app sul terminale e al termine della fruizione di uno o più servizi, l'app interrogherà il Server di Pagamento (a); il Server di Pagamento completerà la richiesta di pagamento ricevuta con tutti i dati necessari per l'interazione con il sito di pagamento (b) e tornerà un URL affinchè venga eseguita una WebView per la navigazione utente verso il sito di pagamento (c). Durante questa fase, l'utente provvede a fornire tutti i dati sensibili necessari per completare il pagamento (tipicamente il numero di carta di credito e la sua scadenza), comunicandoli direttamente al mondo bancario, secondo i canoni di sicurezza previsti.

Il sito di pagamento effettuerà le verifiche necessarie e, in caso di successo, tornerà al 'sito del negozio' comunicato.

Quando la WebView intercetta l'URL di ridirezione del 'sito del negozio' che attesta l'uscita dal sito di pagamento, l'app riprende il controllo e, utilizzando un valore di ritorno della WebView, interrogherà il Server di

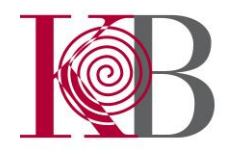

Pagamento (c-b) che risponderà con i dati relativi all'autorizzazione effettuata.

Nell'ambito di questo flusso utente, in funzione delle diverse procedure adottate da ciascun sito di pagamento potranno essere necessarie o disponibili alcune comunicazioni dirette tra i server coinvolti. Al momento della ridirezione dal Server di Pagamento al sito di pagamento (c) è possibile che sia necessario uno scambio di dati diretto (d); analogamente per il ritorno dopo l'avvenuta verifica da parte del sito di pagamento (c), quando quest'ultimo può optare per un invio dei dati di autorizzazione diretto (d). In questo caso il Server di Autenticazione può rimandare i dati di autorizzazione ricevuti direttamente al sito servizi (e).

Nel caso in cui la navigazione utente non sia completa di tutte le fasi descritte in precedenza è possibile che venga a crearsi uno stato di incertezza relativamente al pagamento effettuato. In particolare, dal momento in cui l'utente viene rediretto dal Server di Pagamento al sito di pagamento, non è più possibile sapere se e quando l'operazione viene eventualmente interrotta (per esempio, l'utente non ha la carta di credito quindi chiude la WebView, oppure cade la connessione). Gli scenari che vengono a configurarsi sono di due tipi diametralmente opposti: l'interruzione è avvenuta prima dell'autorizzazione, quindi il pagamento non è stato effettuato; l'interruzione è avvenuta dopo l'autorizzazione, quindi il pagamento è stato effettuato. In entrambi i casi, l'informazione sullo stato del pagamento non è disponibile né al Server di Pagamento, né al sito dei servizi. Per ovviare a questa situazione il Server di Pagamento effettua dei controlli periodici sul sito di pagamento relativamente ai pagamenti sospesi (d), utilizzando logiche di polling e timeout per ottenere un risultato attendibile. Nel momento in cui la sospensione di un pagamento viene risolta, il Server di Pagamento provvede a segnalarlo al sito dei servizi (e).

Quest'ultimo passaggio viene effettuato al solo fine di ottenere un allineamento *on-line* dei risultati ottenuti; come default, non viene adottato nessun meccanismo di garanzia di *delivery* del messaggio; su richiesta del servizio esterno è possibile attivare un meccanismo di retry del messaggio. Le transazioni che hanno avuto esito positive sono comunque disponibili attraverso un flusso di rendicontazione prodotto periodicamente dal Server di Pagamento.

#### <span id="page-4-0"></span>*1.2 Schema funzionale*

Quanto descritto in precedenza definisce le interazioni tra gli attori presenti, focalizzando lo schema di navigazione proposto all'utente; di seguito vengono descritte le interazioni applicative tra i diversi server.

Gli scambi di dati sono di due tipi:

- dati associati alla ridirezione: sono quelli inseriti tramite i metodi POST/GET all'interno dell'*header* HTTP utilizzata per la navigazione utente;

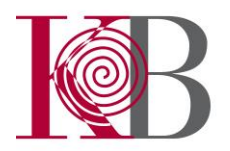

dati passati in colloquio server-to-server: sono quelli che i diversi server si scambiano, senza coinvolgere la navigazione utente.

In figura sono riportati i particolari relativi all'operazione di pagamento completa.

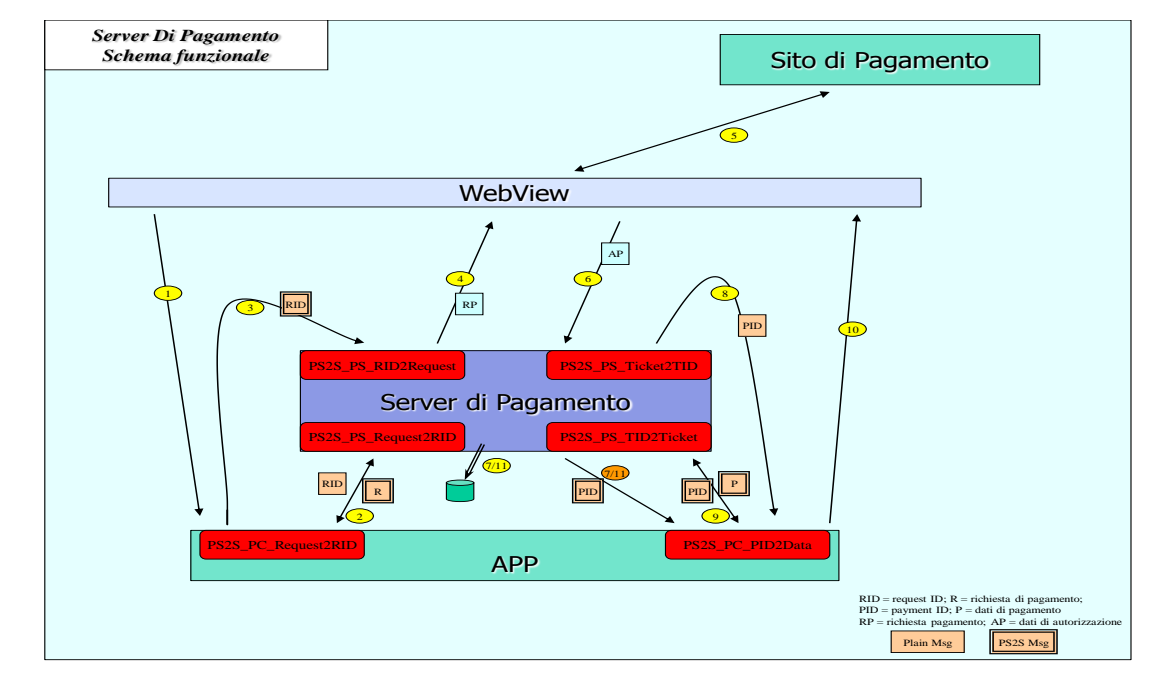

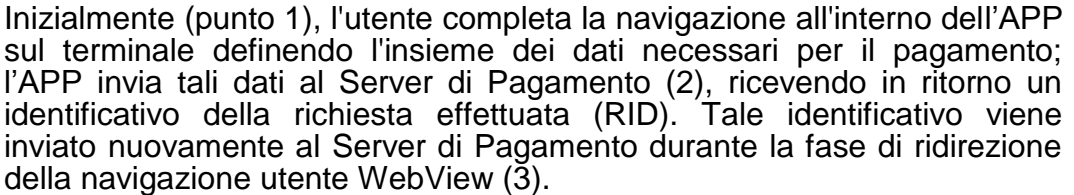

Il funzione del tipo di richiesta ricevuta e delle modalità di pagamento disponibili, il Server di Pagamento procederà a richiedere all'utente eventuali dati necessari per l'avvio del pagamento (per esempio la modalità desiderata, come carta di credito, bonifico, ...) e ridigerà l'utente al sito di pagamento secondo i meccanismi definiti dal sito stesso (4).

Una volta connesso al sito di pagamento, l'utente inserirà i dati necessari (per esempio il numero di carta di credito) per completare l'operazione (5). Al termine dell'operazione, supponendo un esito positivo dell'operazione, il sito di pagamento provvederà a rimandare la navigazione utente al Server di Pagamento (6) e, facendo ciò, segnalerà alla WebView il termine della navigazione che passerà i dati di ritorno all'APP che potrà recuperare, se presenti, i dati di autorizzazione, tramite l'identificativo di pagamento (PID) ricevuto nella ridirezione.

L'APP quindi interrogherà il Server di Pagamento tramite l'identificativo di pagamento (PID) per recuperare l'insieme completo dei dati di autorizzazione di pagamento.

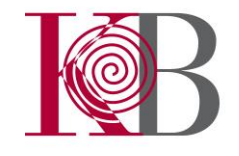

Nel caso in cui il Server di Pagamento non sia riuscito ad ottenere il risultato relativo all'operazione in corso, procede ad interrogazioni dirette al sito di pagamento. Tali interrogazioni di stato sono ripetute con una logica di polling fino al raggiungimento di stati di pagamento definitivi o di timeout. In questo caso, la registrazione dei dati all'interno del database da parte del Server di Pagamento è posticipata fino all'ottenimento di uno stato definitivo (11). Contemporaneamente, il Server di Pagamento può comunicare, attraverso una comunicazione server-to-server, l'identificativo di pagamento (PID) al sito dei servizi; quest'ultimo può eventualmente attivare un colloquio diretto per recuperare i dati di autorizzazione corrispondenti al PID ricevuto.

La spedizione del messaggio verso il sito dei servizi è configurabile durante la fase di richiesta di pagamento (2), ma non fornisce, di default, nessun tipo di meccanismo di *retry* per la gestione delle notifiche perse. Opzionalmente, tramite un parametro della richiesta di pagamento (2), è possibile attivare un meccanismo di ripetizione del messaggio fino a quando non viene ricevuta una risposta positiva da parte dell'applicazione esterna (l'invio del messaggio viene ripetuta per un numero limitato di volte). L'allineamento tra il database degli stati di pagamento del Server di Pagamento e quello dei diversi siti dei servizi avviene in ogni modo mediante lo scambio periodico di flussi dati contabili; non esiste alcune correlazione tra le due operazioni di allineamento, nel caso di attivazione del meccanismo di *retry*. In particolare, il reinvio del messaggio viene terminato solamente dalla ricezione di una risposta positiva o al raggiungimento del numero massimo di tentativi definito; può quindi capitare, al verificarsi di condizioni particolari, che una notifica sia ricevuta dall'applicazione esterna anche dopo aver ricevuto il flusso relativo.

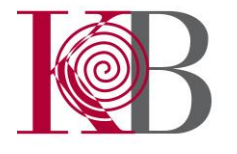

# <span id="page-7-0"></span>**2 Protocollo Applicativo**

#### <span id="page-7-1"></span>*2.1 Protocollo*

I messaggi scambiati devono godere di alcune caratteristiche:

- 1. non possono essere manipolati nel proprio contenuto
- 2. devono poter essere identificati univocamente, in modo che una eventuale intercettazione non possa essere riproposta per ricreare operazioni di pagamento o di autorizzazione

Il primo requisito è perseguibile aggiungendo una "firma" dei dati inviati, codificata mediante una chiave segreta (HMAC); in particolare, è possibile inserire un *hash* dei dati ai quali è stato giustapposto una stringa nota ad entrambi i partecipanti.

Il secondo requisito richiede l'inserimento nel buffer dei dati di un identificativo che permetta di definire una "scadenza" alla validità del buffer stesso; in questo caso potrebbe essere utilizzata una marcatura temporale: questo sistema richiede una sincronizzazione oraria tra i partecipanti, anche se comunque deve essere prevista una certa finestra di tolleranza.

Opzionalmente sarà possibile cifrare il contenuto dati applicativo trasportato dal protocollo di comunicazione.

La struttura del buffer inviato B<sub>i</sub> sarà la seguente:

$$
B_i = T + C + B_D + H
$$

dove T è la stringa contenente il tag orario nel formato "yyyymmddHHMM", C è il codice identificativo del portale (3 caratteri alfanumerici), BD sono i dati applicativi e H la stringa hash del buffer B ottenuto come segue:

 $B = T + BD + SK$ 

dove SK indica la stringa segreta.

Al fine di rendere variabile la stringa segreta è possibile inserire una parte time dependent; in particolare, si avrà:

$$
SK = K + Tk
$$

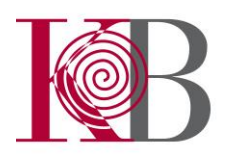

dove K rappresenta la stringa nota ad entrambi i partecipanti e Tk l'identificativo orario nella formato "ddmmyyyy". In questo modo SK varia con frequenza giornaliera.

Alla ricezione di un buffer  $B_i$  verranno effettuati i sequenti passi applicativi:

- 1. estrazione del *tag orario* T dal buffer B<sup>i</sup>
- 2. estrazione del buffer dati  $B_D$  dal buffer  $B_i$
- 3. verifica della correttezza di T, ossia se rientra all'interno della finestra temporale definita (pe. 3 minuti)
- 4. estrazione di Tk e calcolo di  $SK = K + TK$
- 5. creazione del buffer  $B = T + BD + SK$
- 6. calcolo del hash HC del buffer B
- 7. estrazione del hash H dal buffer Bi
- 8. verifica della congruenza tra  $H_C$  e H

#### <span id="page-8-0"></span>*2.2 Struttura del buffer inviato B<sup>i</sup>*

Il buffer  $B_i$  è strutturato in formato XML ed è descritto come segue:

**<Buffer> <TagOrario></TagOrario> <CodicePortale></CodicePortale > <BufferDati></BufferDati> <Hash></Hash> </Buffer>**

il corrispondente DTD è:

**<!ELEMENT Buffer(TagOrario, CodicePortale, BufferDati, Hash)> <!ELEMENT TagOrario (#PCDATA)> <!ELEMENT CodicePortale (#PCDATA)> <!ELEMENT BufferDati (Attivazione)> <!ENTITY % Attiv SYSTEM "Attivazione.dtd"> %Attiv; <!ELEMENT Hash(#PCDATA)>**

Il buffer dei dati applicativi  $B_D$  potrà avere, a sua volta, una struttura XML.

Per il calcolo del *hash* può essere utilizzato un algoritmo MD5 (o eventualmente altri standard, tipo SHA-1); in ogni caso, il valore risultante viene inviato dopo esser stato codificato come stringa esadecimale, cioè ciascun byte viene rappresentato mediante due caratteri.

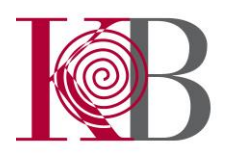

#### <span id="page-9-0"></span>*2.3 Utilizzo del buffer in pagine HTML*

Considerando il contenuto del buffer è consigliabile utilizzare una codifica HTML (HTMLEncode in ASP) prima di inserirlo all'interno di una pagina HTML.

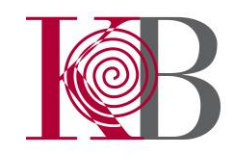

## <span id="page-10-0"></span>**3 Contenuto applicativo**

Il protocollo descritto può essere utilizzato per trasportare qualsiasi tipo di messaggio che debba soddisfare i requisiti descritti in Protocollo; di seguito vengono specificati i contenuti applicativi (buffer dati B<sub>D</sub>) nella comunicazione tra i server nel caso di un'operazione di pagamento.

#### <span id="page-10-1"></span>*3.1 Richiesta di pagamento (PaymentRequest)*

La richiesta di pagamento è rappresentata da una struttura XML che si viene ad innestare all'interno della chiave BufferDati; i dati contenuti all'interno della richiesta devono consentire la corretta definizione dei parametri di pagamento e permettere il rientro al termine del processo di pagamento.

La struttura del buffer è la seguente:

**<PaymentRequest> <PortaleID></PortaleID> <Funzione></Funzione> <URLDiRitorno></URLDiRitorno> <URLDiErrore></URLDiErrore> <URLBack></URLBack> <URLHome></URLHome> <URLDiNotifica></URLDiNotifica> <CommitNotifica></CommitNotifica> <EmailPortale></EmailPortale> <NotificaEsitiNegativi></NotificaEsitiNegativi> <RitornaDatiSpecifici></RitornaDatiSpecifici> <PaymentData> <NumeroOperazione></NumeroOperazione> <Valuta></Valuta> <Importo></Importo> <ImportoCommissioni></ImportoCommissioni> <CalcoloCommissioni></CalcoloCommissioni> </PaymentData> <UserData> <EmailUtente></EmailUtente> <IdentificativoUtente></IdentificativoUtente> <UserID></UserID> <TokenID></TokenID> </UserData> <UserDataExt> <UtenteLogin> <IdentificativoUtente></IdentificativoUtente> <Nome></Nome> <Cognome></Cognome>**

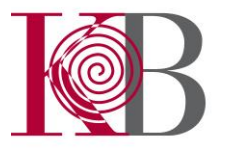

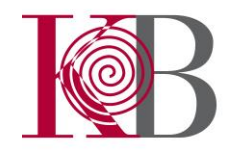

**</UtenteLogin> <UtenteOperante> <IdentificativoUtente></IdentificativoUtente> <Nome></Nome> <Cognome></Cognome> </UtenteOperante> <UtenteMandante> <IdentificativoUtente></IdentificativoUtente> <Nome></Nome> <Cognome></Cognome> </UtenteMandante> </UserDataExt> <ServiceData> <IDServizio></IDServizio> <URLCSS></URLCSS> <NumeroDocumento></NumeroDocumento> <AnnoDocumento></AnnoDocumento> <DatiSpecifici></DatiSpecifici> </ServiceData> <AccountingData> <ImportiContabili> <ImportoContabile> <Identificativo></Identificativo> <Valore></Valore> </ImportoContabile> </ImportiContabili> <EntiDestinatari> <EnteDestinatario> <Identificativo></Identificativo> <Valore></Valore> <Causale></Causale> <ImportoContabileIngresso></ImportoContabileIngress>**

**<ImportoContabileUscita></ImportoContabileUscita> </EnteDestinatario> </EntiDestinatari> </AccountingData> </ PaymentRequest>**

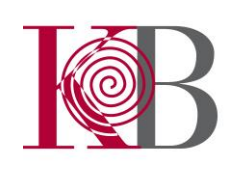

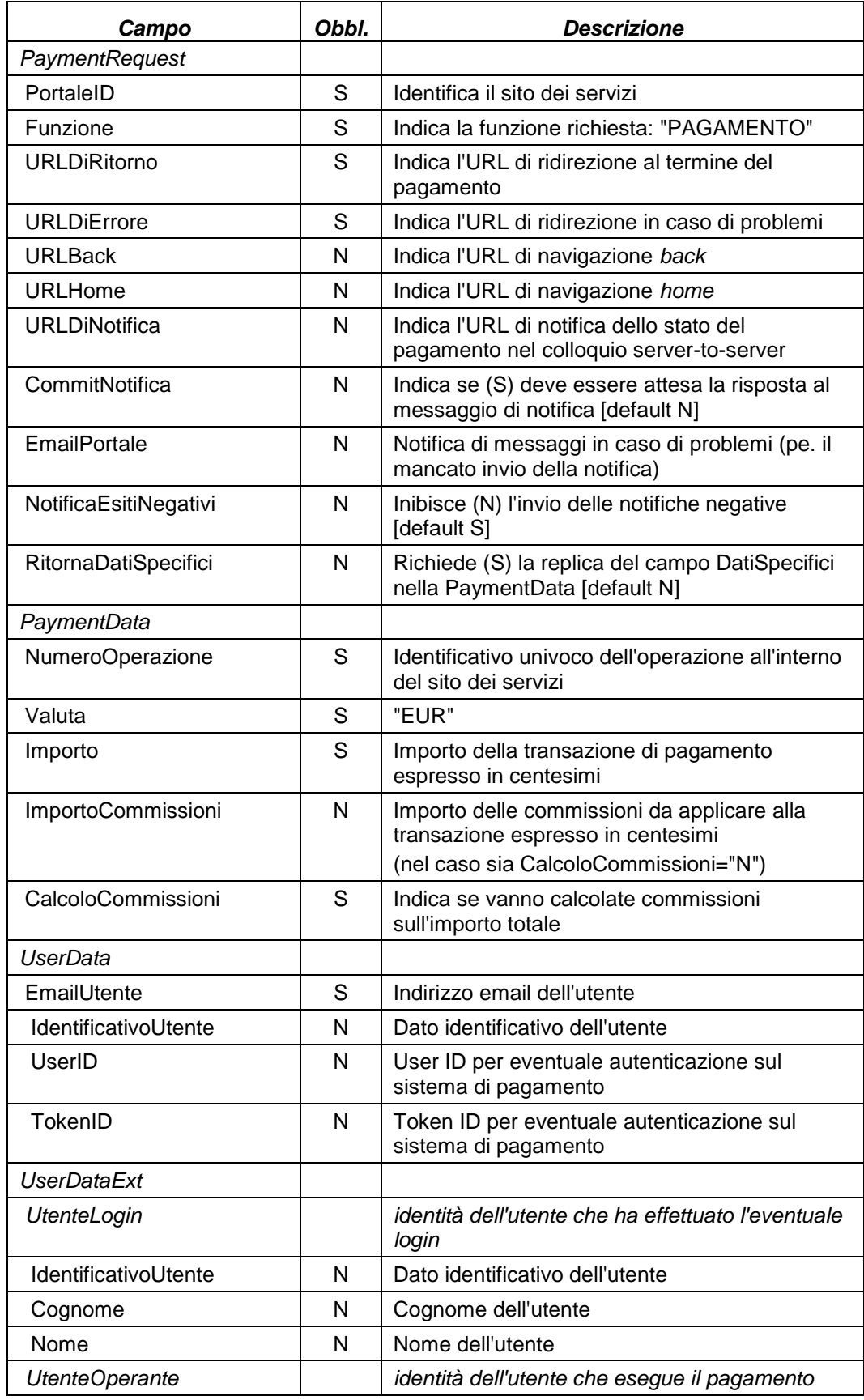

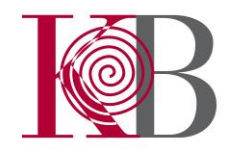

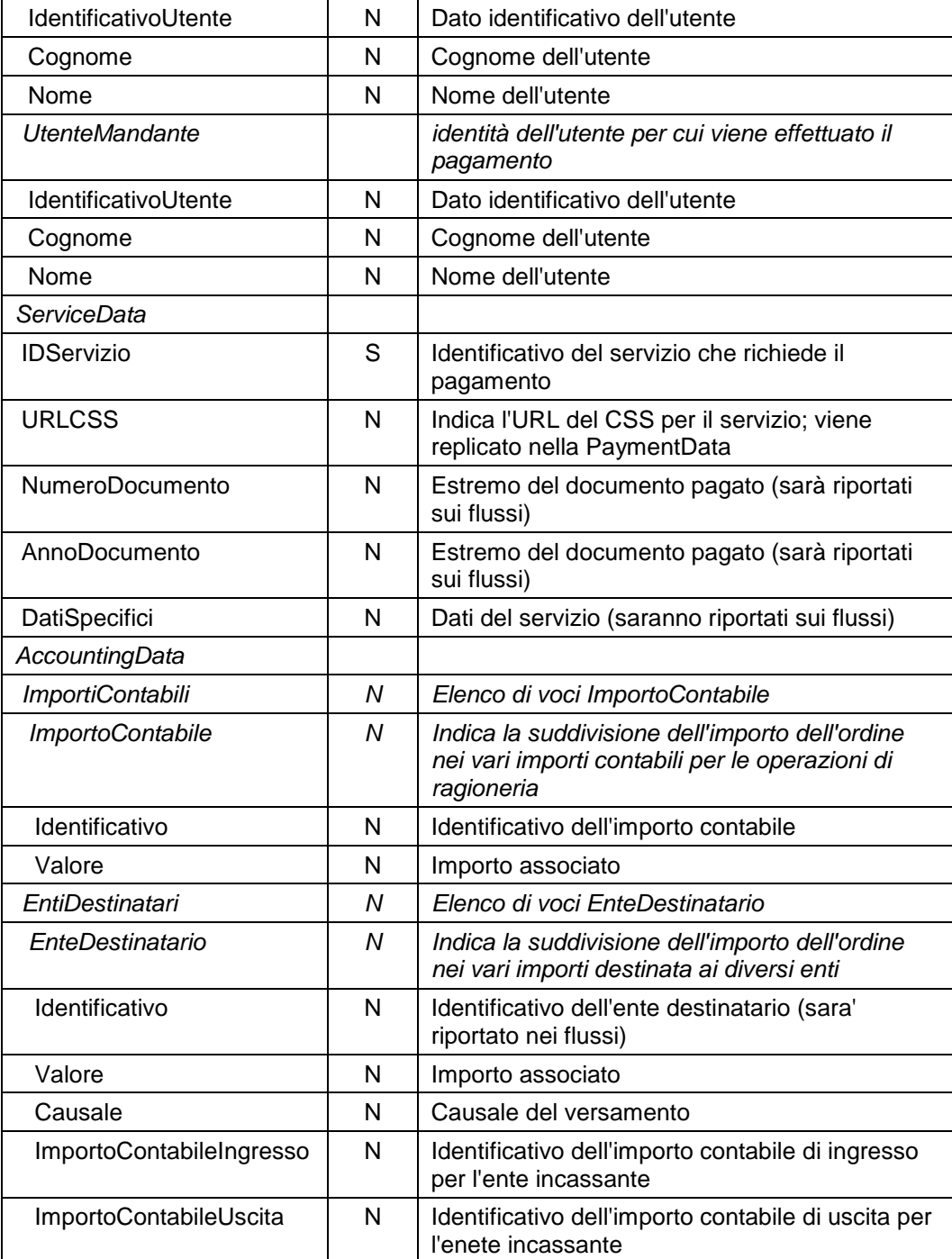

I dati non obbligatori possono essere omessi mantenendo il TAG all'interno del buffer XML: per esempio se non interessa la notifica si può inserire nel buffer il TAG:

<URLDiNotifica></URLDiNotifica>

Se presenti i dati UserDataExt, sovrascrivono IdentificativoUtente di UserData.

#### <span id="page-14-0"></span>*3.2 Dati di pagamento (PaymentData)*

I dati di autorizzazione al pagamento che il Server di Pagamento ritorna all'applicazione richiedente, sono costituiti da una struttura XML che si viene ad innestare all'interno della chiave BufferDati.

La struttura del buffer è la seguente:

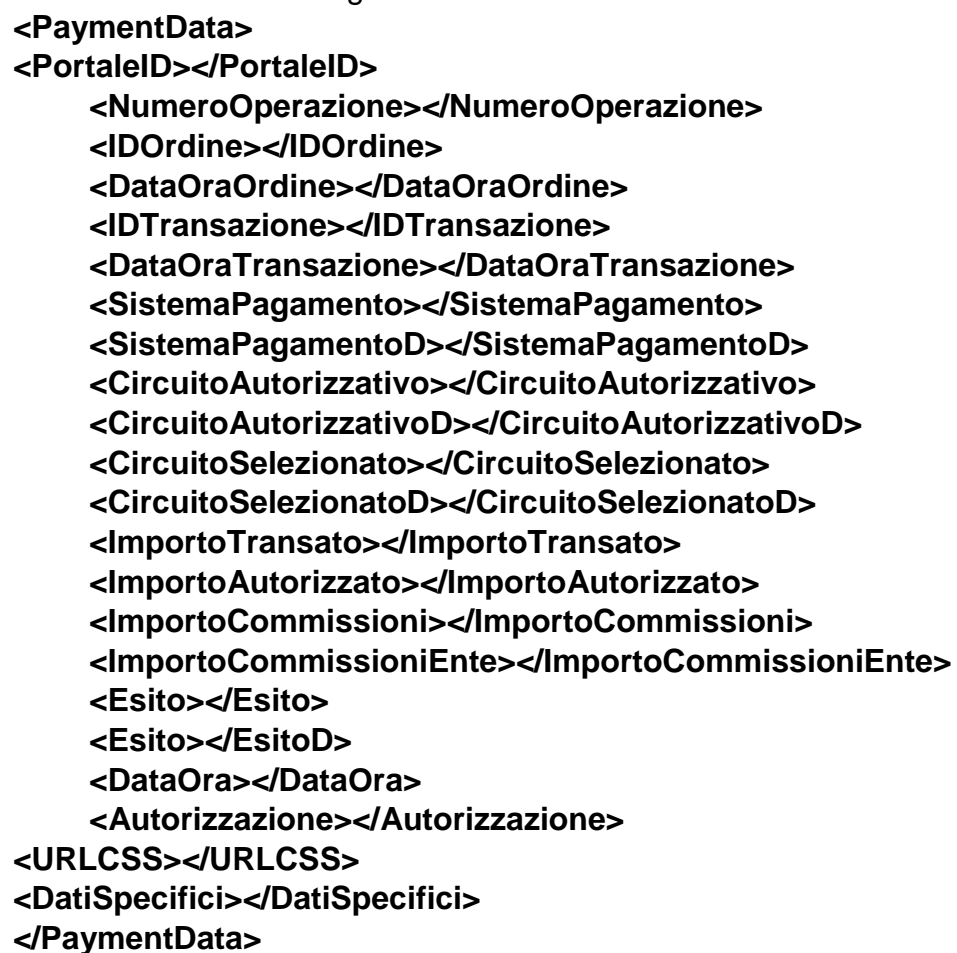

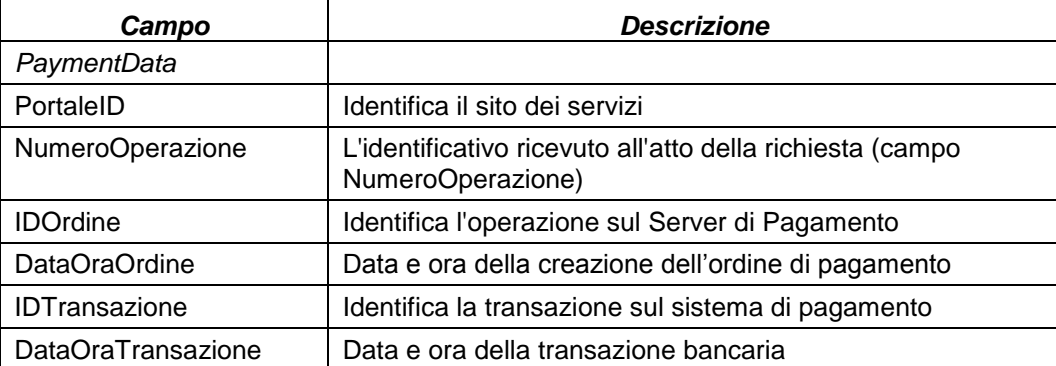

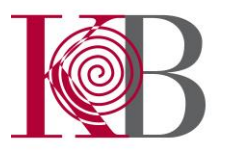

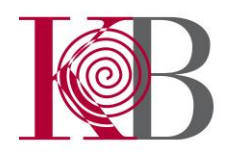

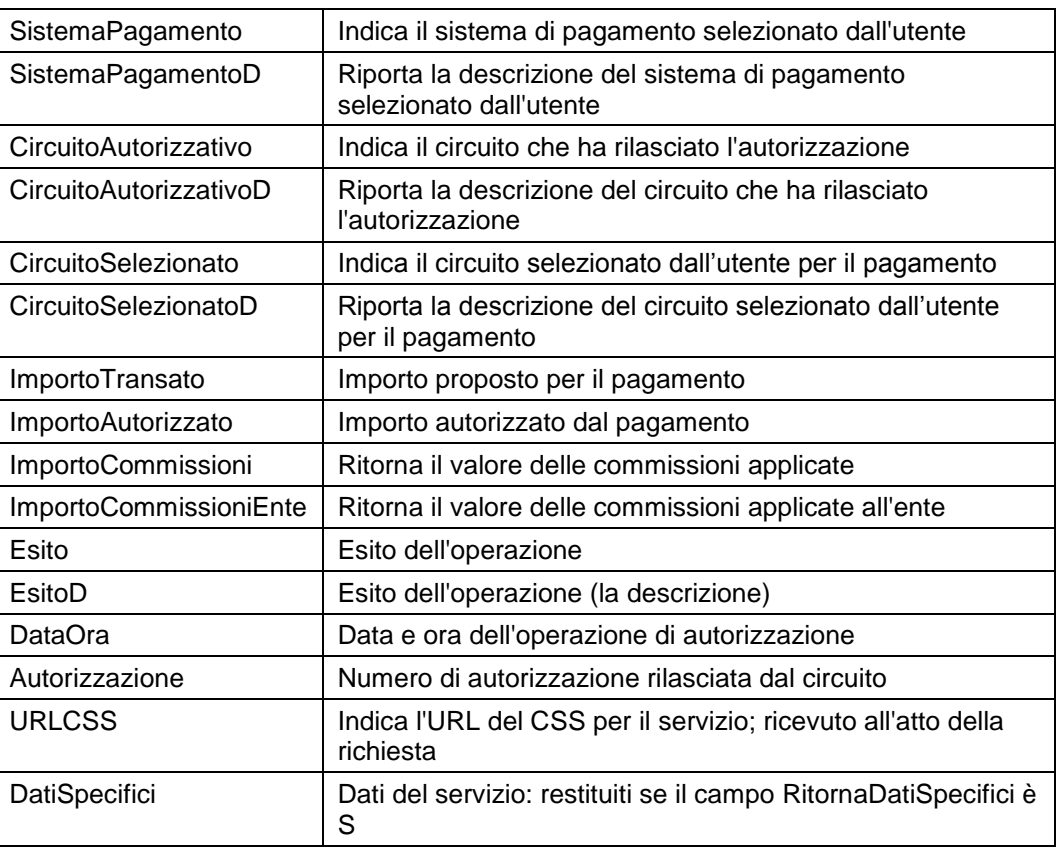

I campi SistemaPagamento e SistemaPagamentoD sono valorizzati secondo la seguente tabella:

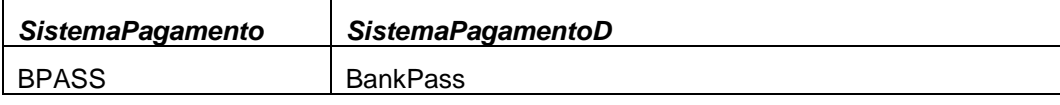

I campi *CircuitoAutorizzativo, CircuitoAutorizzativoD, CircuitoSelezionato e CircuitoSelezionatoD* sono valorizzati secondo la seguente tabella *(i valori possono subire variazioni, nel momento in cui BankPass permetterà la gestione "esterna" della carta di credito)*:

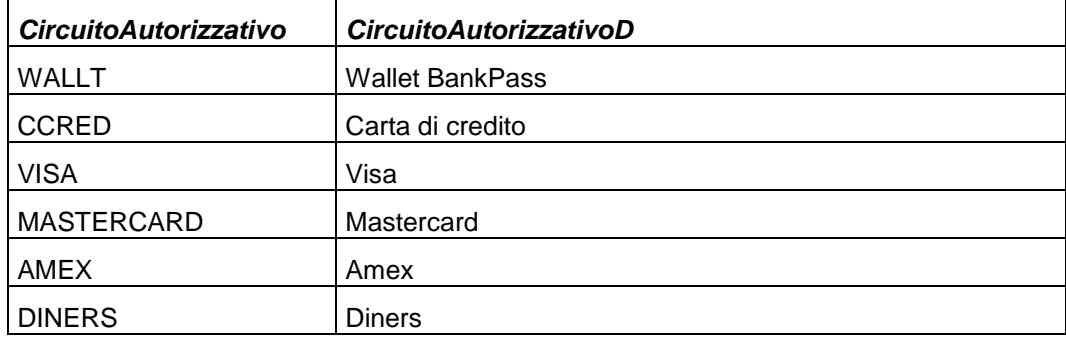

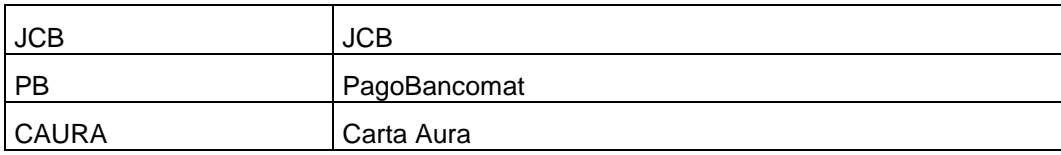

I campi Esito e EsitoD assumono i valori della seguente tabella:

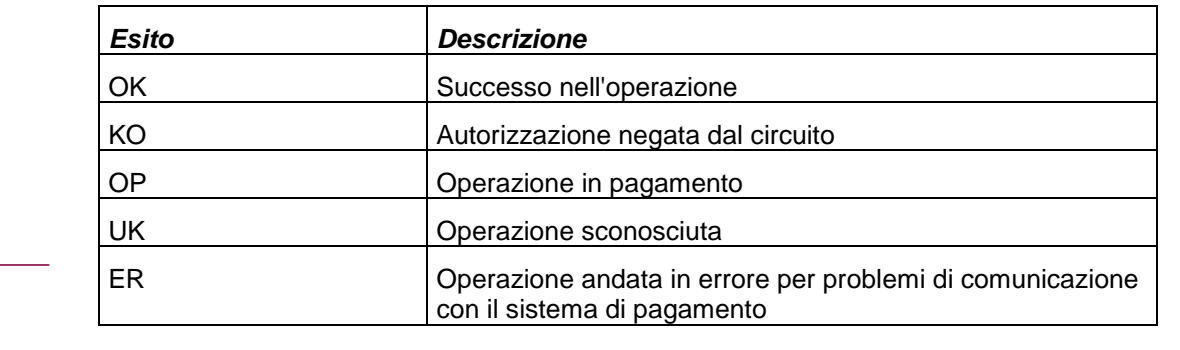

#### <span id="page-16-0"></span>*3.3 Richiesta stato pagamento (PaymentStatus)*

Questo messaggio viene utilizzato dall'applicazione esterna per richiedere lo stato di una operazione di pagamento; è costituito da una struttura XML che si viene ad innestare all'interno della chiave BufferDati.

La struttura del buffer è la seguente:

**<PaymentStatus> <PortaleID></PortaleID> <NumeroOperazione></NumeroOperazione> <RitornaDatiSpecifici></RitornaDatiSpecifici> </PaymentStatus>**

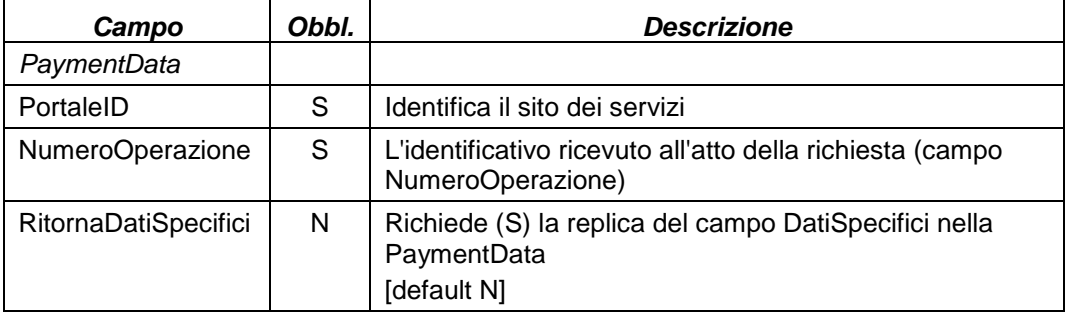

In risposta a questo messaggio viene restituito un messaggio di tipo PaymentData.

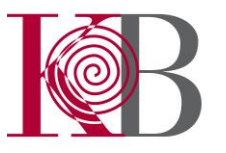

#### <span id="page-17-0"></span>*3.4 Messaggio di riposta alla notifica (CommitMsg)*

Questo messaggio viene utilizzato per segnalare al Server di Pagamento che il messaggio di notifica è stato correttamente ricevuto dall'applicazione esterna.

Il messaggio di notifica è costituito da un messaggio di tipo PaymentData. Di default il Server di Pagamento non prevede nessuna risposta sul messaggio di notifica (campo URLNotifica di PaymentRequest), viene invece atteso nel caso in cui il campo CommitNotifica di PaymentRequest sia valorizzato a 'S': in questo caso il messaggio di notifica viene ripetuto fino a quando l'applicazione esterna non ritorna un CommitMsg con Commit a 'OK'.

La struttura del buffer è la seguente:

**<CommitMsg> <PortaleID></PortaleID> <NumeroOperazione></NumeroOperazione> <IDOrdine></IDOrdine>**

**<Commit></Commit>**

**</CommitMsg>**

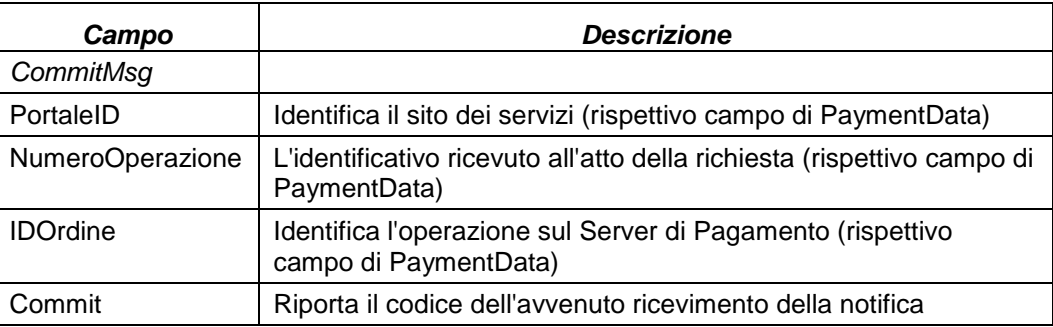

il campo Commit sarà valorizzato con i valori di ritorno secondo la seguente tabella:

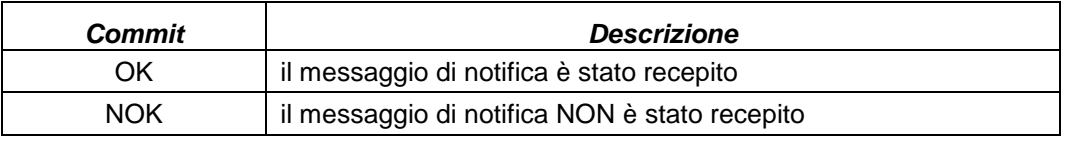

#### <span id="page-17-1"></span>*3.5 Messaggio di errore (ErrorData)*

Questo messaggio viene utilizzato per segnalare all'applicazione esterna uno dei seguenti eventi:

- pressione del tasto BACK da parte dell'utente
- pressione del tasto HOME da parte dell'utente

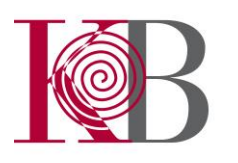

• errore applicativo

Il messaggio è costituito da una struttura XML che si viene ad innestare all'interno della chiave ErrorData.

La struttura del buffer è la seguente:

**<ErrorData> <NumeroOperazione></NumeroOperazione> <IDOperazione></IDOperazione> <CodiceErrore></CodiceErrore> <ErroreD></ErroreD> </ErrorData>**

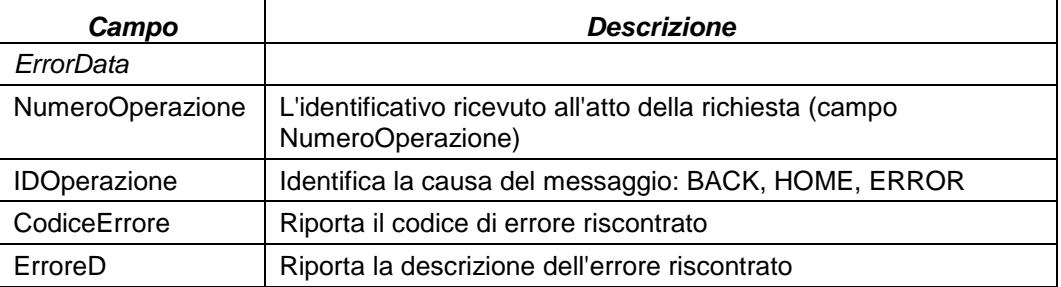

Nel caso di pressione del tasto BACK, il messaggio viene inviato all'URL contenuta nel campo URLBack del messaggio PaymentRequest: il campo IDOperazione sarà valorizzato con BACK, mentre i campi CodiceErrore e ErroreD saranno presenti, ma non significativi.

Nel caso di pressione del tasto HOME, il messaggio viene inviato all'URL contenuta nel campo URLHome del messaggio PaymentRequest: il campo IDOperazione sarà valorizzato con HOME, mentre i campi CodiceErrore e ErroreD saranno presenti, ma non significativi.

Nel caso di errore applicativo, il messaggio viene inviato all'URL contenuta nel campo URLDiErrore del messaggio PaymentRequest: il campo IDOperazione sarà valorizzato con ERROR ed i campi CodiceErrore e ErroreD conterranno l'errore riscontrato secondo la seguente tabella:

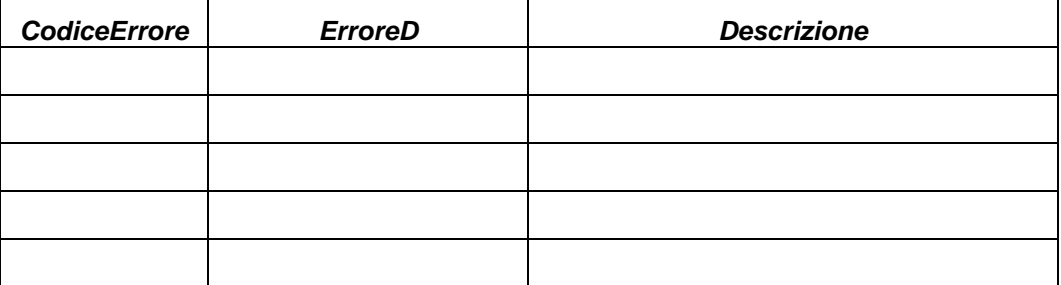

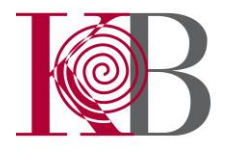

#### <span id="page-19-0"></span>*3.6 Personalizzazioni grafiche*

All'interno della richiesta di pagamento (PaymentRequest) può esserci l'indicazione di un URL di un file CSS per la personalizzazione dell'aspetto grafico delle pagine del Server di Pagamento.

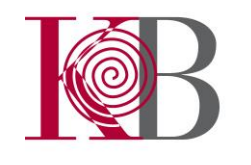

# <span id="page-20-0"></span>**4 Librerie di interfacciamento**

Il protocollo descritto nel presente documento permette lo scambio dati tra il Server di Pagamento ed i server applicativi esterni.

Al fine di facilitare l'integrazione di applicazioni, sia esistenti sia di nuova creazione, con il Server di Pagamento, sono disponibili alcune librerie per la gestione dei messaggi in accordo con il protocollo descritto. Tali librerie permettono di creare e verificare i messaggi in modo da lasciare all'applicazione il solo compito di gestire i dati applicativi.

Le librerie di interfacciamento sono disponibili con tecnologia COM e .NET in ambiente Win32 e con tecnologia JavaBean per tutte le piattaforme (requisito minimo JDK 1.2).

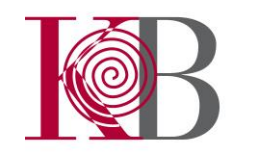